Kolor czerwony:

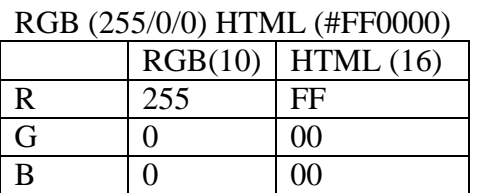

 $R = 255$  $HTMI = FF$ 255 system dziesiętny (10) - cyfry 0-9 (10 cyfr)  $255 = 2*100 + 5*10 + 5*1 = 2*10^2 + 5*10^1 + 5*10^0$  $100=10^2$   $10=10^1$   $1=10^0$ 

HTML - system szesnastkowy (16) cyfry 0-9 (10 cyfr) + litery A-F (razem 16 cyfr) A-10, B-11, C-12, D-13, E-14, F-15

*Przeliczanie z systemu szesnastkowego na dziesiętny liczby FF:*

FF=15\*16+15\*1=15\*<u>16</u><sup>1</sup>+15\*<u>16</u><sup>0</sup>=240+15=255

HTML: 5ad627 =RGB 90/214/39  $R = 5a = 5*16<sup>1</sup> + a*16<sup>0</sup> = 5*16 + a*1 = 80+10*1 = 90$ G=  $d6 = d*16^1 + 6*16^0 = d*16 + 6*1 = 13*16 + 6*1 = 208 + 6 = 214$  $B = 27 = 2 \cdot 16^{1} + 7 \cdot 16^{0} = 2 \cdot 16 + 7 \cdot 1 = 32 + 7 = 39$ 

*Przeliczanie z systemu dziesiętnego na szesnastkowy liczby 234:*

 $234 = EA_{16}$ 

234-224=10

 $234 = 224 + 10 = 14*16+10*1=14*16<sup>1</sup>+10*16<sup>0</sup> = EA$ 

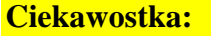

Prawidłowy zapis matematyczny:

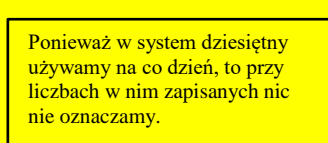

Oznaczenie w jakim systemie jest zapisana liczba, w tym przypadku szesnastkowym - 16.

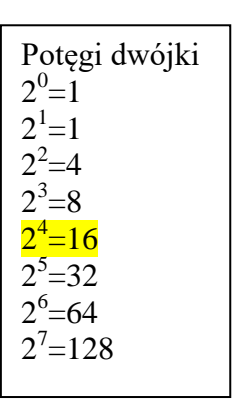

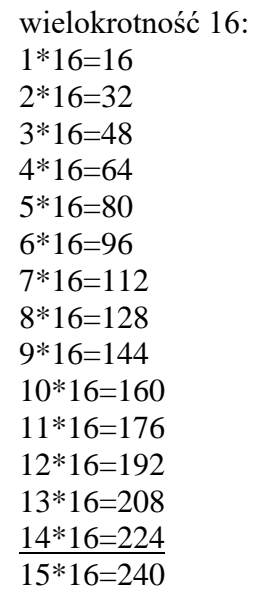

## **Tabela kolorów RGB i HTML:**

[https://www.kropleinternetu.biz/kolory\\_html\\_rgb.php](https://www.kropleinternetu.biz/kolory_html_rgb.php)